## **Stat 400, section 4.3 Normal Random Variables**

notes prepared by Tim Pilachowski

Another often-useful probability density function is the normal density function, which graphs as the familiar bell-shaped curve. The generic format is

$$
f(x) = \frac{1}{\sigma \sqrt{2\pi}} e^{-\frac{1}{2} \left(\frac{x-\mu}{\sigma}\right)^2}
$$
, where  $E(X) = \mu$ ,  $V(X) = \sigma^2$ , and standard deviation

 $\sigma = \sqrt{V(X)}$ . A normal distribution is denoted *N*(*x*;  $\mu$ ,  $\sigma$ ).

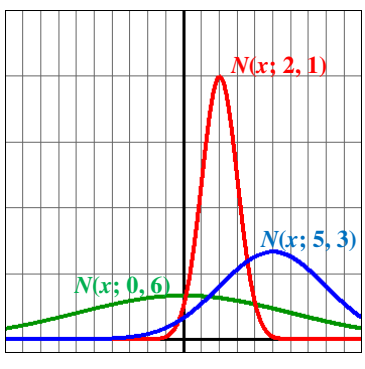

The graph of a normal curve is symmetric with respect to the line  $x = \mu$ , and has points of inflection at  $x = u - \sigma$  and  $x = u + \sigma$ .

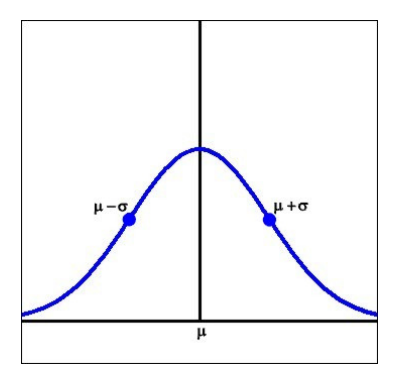

Differences in the means result in shifts left and right. A smaller standard deviation will result in a taller, more narrow "bell". Each curve is symmetric about the mean. Note that in all three cases, probabilities beyond  $\mu \pm 3\sigma$  become so small as to usually be considered insignificant.

If we consider the special case where  $E(X) = \mu = 0$  and standard deviation =  $\sigma = 1$ , we get what is called the 2 1

standard normal distribution,  $f(x)$ 2 2 1  $-\frac{1}{2}x$  $f(x) = \frac{1}{\sqrt{2}}e^{-x}$ −  $=\frac{1}{\sqrt{2\pi}}e^{-2}$ , with its graph called the standard normal curve [*N*(*x*; 0, 1)].

There is no method for integrating to find area under the curve (and thus probabilities) of this standard normal probability density function, but a calculation using a Taylor polynomial has been done to construct tables of values such as the one found in the Appendix of your text (Table A-3).

For a standardized random variable *Z*, this text's normal distribution table gives us

Area under the curve from "forever left to  $z'' = P(-\infty < Z \leq$  specified value).

In an Excel spreadsheet, the function  $=NORMSDIST(z)$  gives the same area under the standard normal curve = probability for the interval from  $-\infty$  to *z*.

Examples A: Given a standard normal random variable *z*, find a)  $P(Z \le 1.23)$ , b) *P*(0 ≤ *Z* ≤ 1.23), c) *P*(−1.23 ≤ *Z* ≤ 0), d) *P*(−2.14 ≤ *Z* ≤ 1.23). *answers*: 0.8907; 0.3907; 0.3907; 0.8745

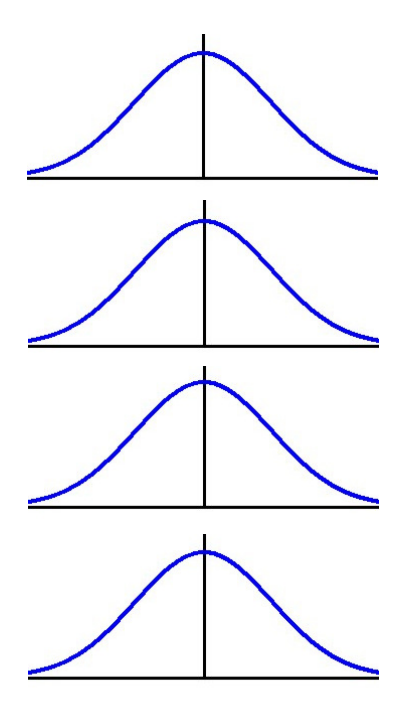

Examples B: Given a standard normal random variable *Z*, find a) the value *z* that marks the lowest 10%, b) the value *z* that marks the top 5%, c) the values *z* that mark the middle 50%. *answers*: – 1.28; 1.645; ± 0.67

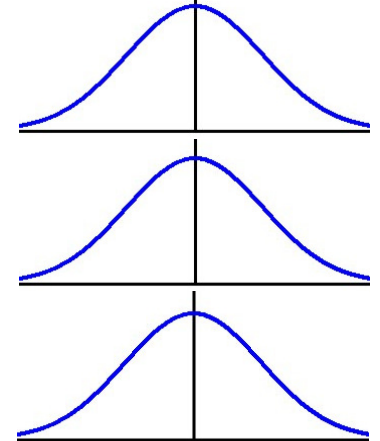

Rather than approximate values for every possible normal density function, the common practice is to convert everything to a standard normal distribution and use the same normal distribution table over and over. In the science of statistics, where things such as sampling distributions are normally distributed, data will be converted

to the standard normal random variable *Z*, where  $Z = \frac{X}{\sigma}$  $Z = \frac{X - \mu}{\sigma}.$ 

expected value and variance of *Z*:

Examples C: (source http://www.cdc.gov/nchs/data/ad/ad347.pdf) "During the last 2 decades the prevalence of obesity and overweight has increased in the United States. This is in part due to a shift in the distribution of BMI (weight in kilograms divided by height in meters squared) of the entire population…Between the early1960s and 1999–2002 mean BMI for men 20–74 years of age increased from just over 25 to almost 28. Similarly, for women mean BMI increased from almost 25 to just over 28." Distribution is approximately normal. Using data from Table 10 of this report, in 1999-2002 mean BMI for adults 20 years and over = 27.95, with a standard deviation of 0.15. a) Find the probability that an adult selected at random has a BMI between 27.7 and 28.3. b) Find the probability that an adult selected at random has a BMI greater than 28.3. c) Find the BMI value that is the  $95<sup>th</sup>$  percentile. *answers*: 0.9426; 0.0099; 28.20

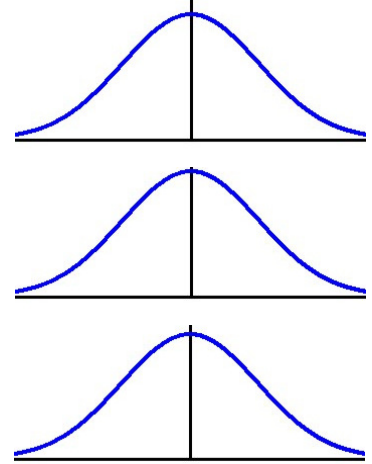

Example D: Distribution of SAT scores is approximately normal. In 2010 mean score for the three sections of the  $SAT = 1509$ , with a standard deviation of 339.

 (source: *College Entrance Examination Board, College-Bound Seniors: Total Group Profile [National] Report, 1966-67 through 2009-10*, retrieved from http://professionals.collegeboard.com/data-reports-research/sat/cb-seniors-2010.) "College-Bound Seniors presents data for high school graduates in the year 2010 who participated in the SAT Program. Students are counted only once, no matter how often they tested, and only their latest scores and most recent SAT Questionnaire responses are summarized." "The data in this report includes students in the class of 2010 who took the SAT through March 2010. Seniors who tested for the first time in May and June are not included in the detailed analyses. In total, over 1.59 million college-bound seniors in the class of 2010 took the SAT."

Distribution of ACT scores is approximately normal. In 2010 mean score for the ACT = 22.6, with a standard deviation of 4.3. Which is better, a score of 1950 on the SAT or a score of 28.4 on the ACT? (source: *Usefulness of High School Average and ACT Scores in Making College Admission Decisions*, retrieved from www.act.org/research/researchers/reports/pdf/ACT\_RR2010-2.pdf.)

We now go back to binomial probability distributions. The theory behind using the normal distribution table to approximate probabilities for a binomial distribution is fairly straightforward. As the value of *n* increases, the symmetry of the binomial distribution becomes more apparent. Your text has graphics of a normal distribution curve superimposed over a binomial distribution.

Recall that the mean of a binomial distribution is  $\mu = np$  and the standard deviation is  $\sigma = \sqrt{npq} = \sqrt{np(1-p)}$ . We need to note that using the normal distribution table to approximate a binomial distribution is not always appropriate—the fit isn't close enough for small values of *n* or large values of *p.* The rule of thumb is that *np* and *nq* must both be greater than or equal to 10.

Example E. A Math 220 class, taught in the Fall of 2010 at UMCP, had the grade distribution pictured to the right. Define success as  $X =$  earning an A, B or C.

*p =* 

For  $n = 25$ ,  $np =$ 

and  $nq = n(1 - p) =$ 

For  $n = 200$ ,  $np =$ 

and  $nq = n(1 - p) =$ 

For  $n = 200$ , find a)  $P(X = 166)$ , b)  $P(166 \le X < 170)$ , c)  $P(X > 170)$ . *answers*: 0.0718, 0.2813, 0.1977

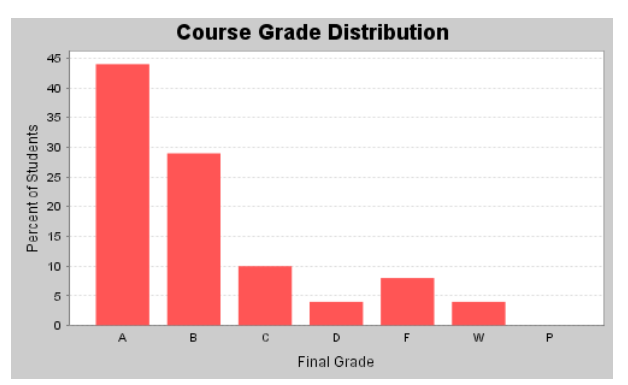

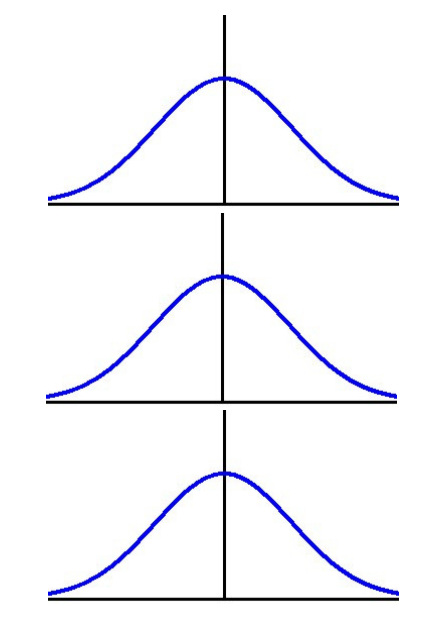

## Appendix Table A-3

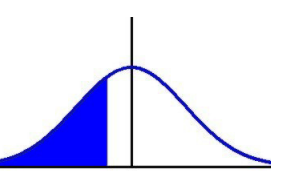

## Area Under a Standard Normal Curve to the Left of *z* [*P*(*Z* < *z*)]

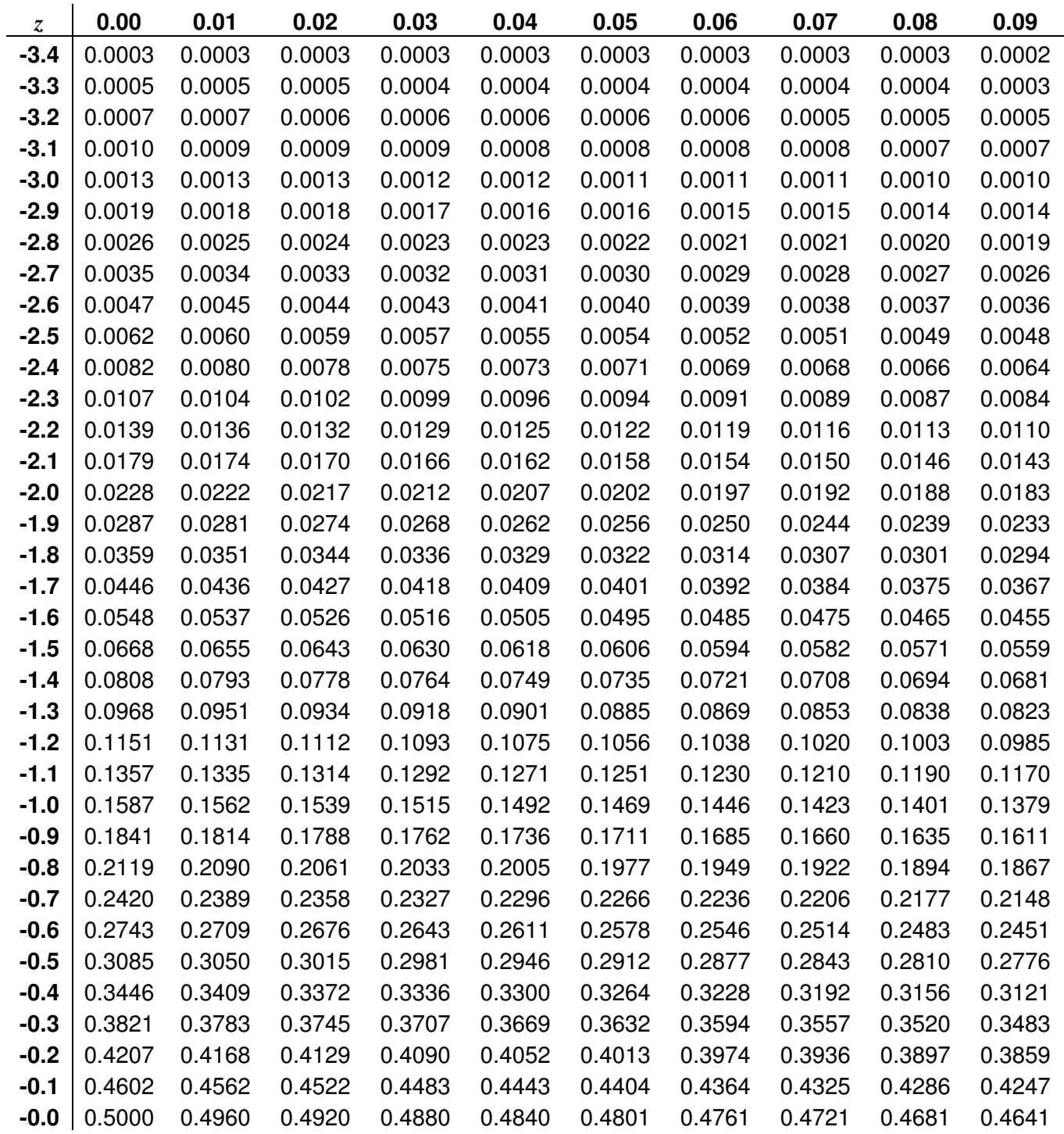

## Appendix Table A-3

Area Under a Standard Normal Curve to the Left of *z* [*P*(*Z* < *z*)]

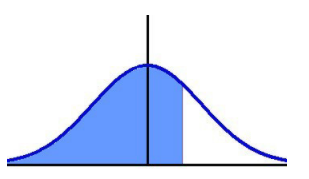

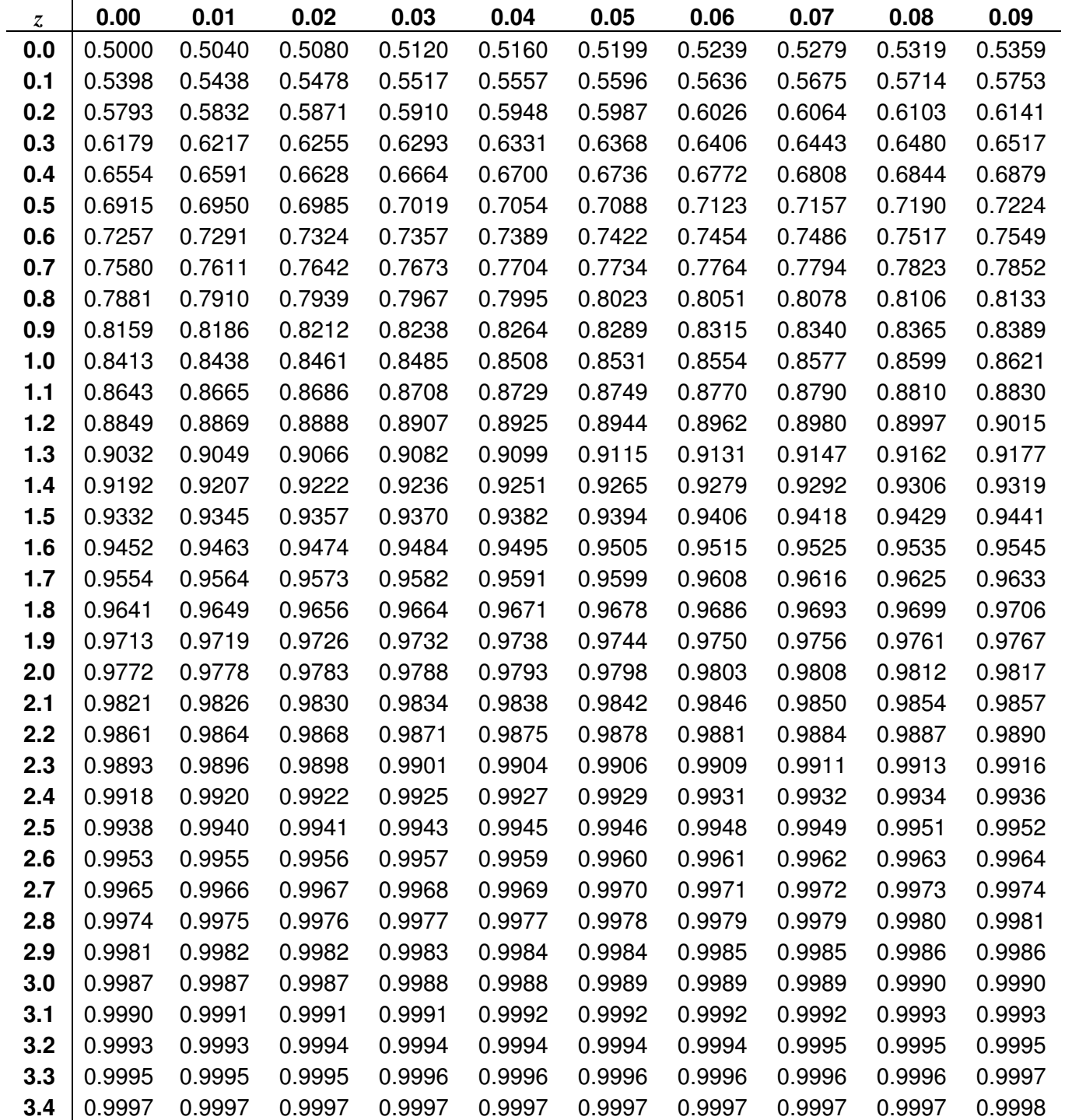